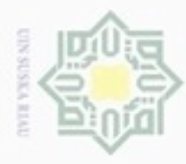

· Pengutipan

Hak Cipta Dilindungi Undang-Undang

Hak

Dilarang mengutip sebagian atau seluruh karya tulis ini tanpa mencantumkan dan menyebutkan sumber

hanya untuk kepentingan pendidikan, penelitian,

# **BAB II LANDASAN TEORI**

## **2.1 Pangan**

 $\overline{\omega}$ Pangan adalah kebutuhan pokok manusia yang hakiki untuk bertahan hidup. Karenanya, harus tersedia di setiap tempat di daerah-daerah permukiman dalam jumlah yang cukup, mutu yang layak, dan secara medis aman dikonsumsi, serta harganya terjangkau. Pengertian tentang pangan menurut Undang-Undang Nomor 7 tahun 1996 adalah: Segala sesuatu yang berasal dari sumber hayati dan air, baik yang diolah maupun tidak diolah, yang diperuntukan sebagai makanan atau minuman bagi konsumsi manusia, termasuk bahan tambahan pangan, bahan baku pangan, dan bahan lain yang digunakan dalam proses penyiapan, pengolahan, dan atau pembuatan makanan dan minuman (Pasaribu, 2013).

## **2.1.1 Jenis-jenis Pangan**

Rencana strategis Badan Ketahanan Pangan 2010-2014 mengelompokkan komoditas pangan penting ke dalam dua kelompok yaitu pangan nabati dan pangan hewani. Pangan nabati terdiri dari 10 komoditi yang terdiri dari beras, jagung, kedelai, kacang tanah, ubi kayu, ubi jalar, sayuran, buah-buahan, minyak goreng dan gula putih. Sedangkan pangan hewani terdiri dari lima komoditi yang meliputi daging sapi dan kerbau, daging ayam, telur, susu, dan ikan. Badan Pusat Statistik membagi bahan pangan ke dalam sembilan kelompok yang meliputi (Prabowo, 2014):

1. Padi-padian (beras, jagung, terigu).

2. Umbi-umbian (singkong, ubi jalar, kentang, sagu, umbi lainnya).

3. Pangan hewani (daging ruminansia, daging unggas, telur, susu, ikan).

4. Minyak dan lemak (minyak kelapa, minyak sawit, minyak lainnya).

5. Buah/biji berminyak (kelapa, kemiri).

6. Kacang-kacangan (kedelai, kacang tanah, kacang hijau, kacang lain).

7. Gula (gula pasir, gula merah).

8. Sayuran dan buah (sayur, buah).

9. Lain-lain (minuman, bumbu-bumbuan).

penulsan

karya ilmiah, penyusunan laporan, penulisan kritik atau tinjauan suatu masalah

asim Riau

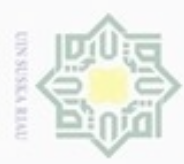

Hak Cipta Dilindungi Undang-Undang

Dilarang mengutip sebagian atau seluruh karya tulis ini tanpa mencantumkan dan menyebutkan sumber

Surat Keputusan Menteri Perdagangan dan Perindustrian No. 115/MPP/KEP/2/1998 tentang Jenis Barang Kebutuhan Masyarakat mengklasifikasikan bahan pangan sebagai beras, gula pasir, minyak goreng, mentega, daging sapi, daging ayam, telur ayam, susu, jagung, minyak tanah, dan garam beryodium. Sedangkan menurut Surat Keputusan Menko Perekonomian No. Kep-28/M.EKON/05/2010 Tahun 2010 tentang Tim Koordinasi Stabilisasi Pangan Pokok, Bapok meliputi beras, gula, minyak goreng, terigu, kedelai, daging sapi, daging ayam, dan telur ayam. Rencana Strategis Kementerian Perdagangan 2010-2014 juga mengelompokkan komoditi pangan sebagai indikator kinerja stabilisasi harga. Pengelompokan pangan pokok berdasarkan beberapa kebijakan yang diperlihatkan pada Tabel 2.1 menunjukkan beberapa komoditi yang konsisten dikelompokkan sebagai pangan pokok yaitu beras, minyak goreng, gula, daging sapi, daging ayam, dan telur (Prabowo, 2014).

Tabel 2.1 Komoditi Bahan Pangan

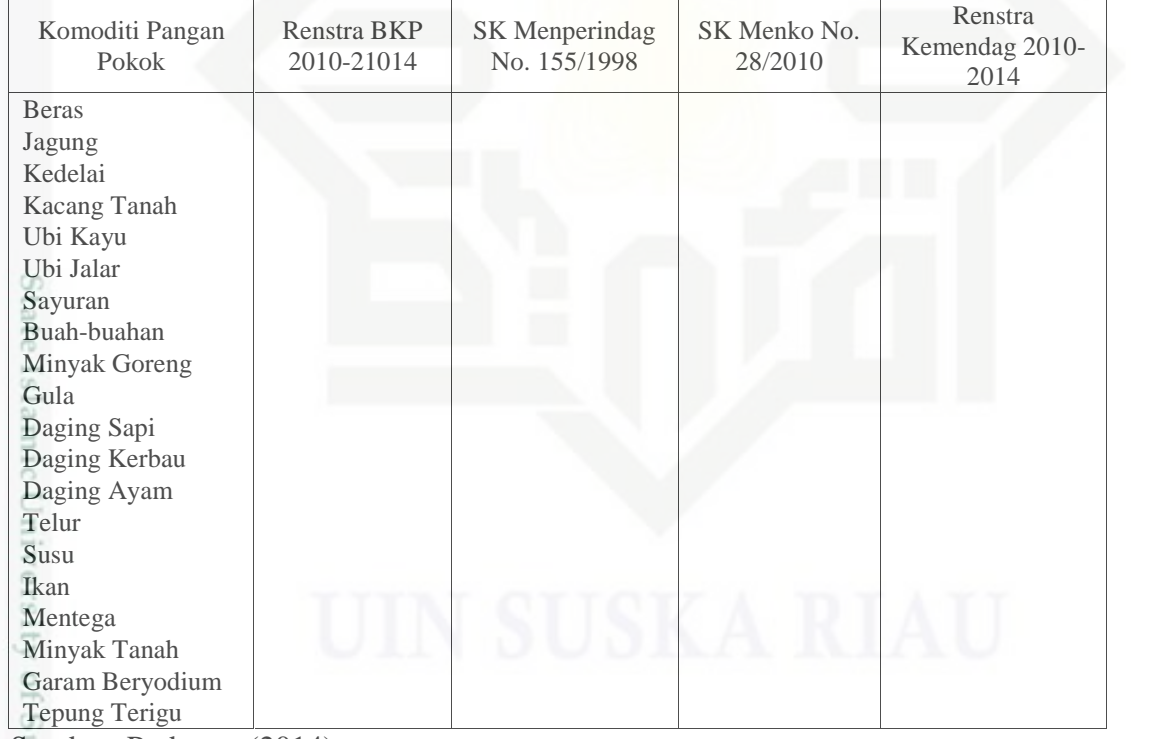

Sumber: Prabowo (2014)

asim Riau

Ξ Sejalan dengan perkembangan ekonomi dan taraf hidup masyarakat cn Indonesia saat ini, diperkirakan telah terjadi pergeseran kebutuhan pokok yang diperlukan masyarakat. Sebagai contoh, produk-produk perikanan seperti ikan

Pengutipan hanya untuk kepentingan pendidikan, penelitian, penulisan karya itmiah, penyusunan laporan, penulisan kritik atau tinjauan suatu masalah

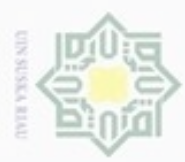

Pengutipan

 $\sigma$ 

Hak Cipta Dilindungi Undang-Undang

Dilarang mengutip sebagian atau seluruh karya tulis ini tanpa mencantumkan dan menyebutkan sumber

hanya untuk kepentingan pendidikan, penelitian,

N

kembung dan ikan bandeng yang selama ini kurang diperhatikan juga diperkirakan mengalami peningkatan konsumsi. Oleh karena itu perlu ditegaskan kembali jenis-jenis barang yang dapat dikategorikan sebagai bahan kebutuhan pokok masyarakat, dalam hal ini lebih khusus pada bahan pangan pokok.

# **2.2 Ketahanan Pangan**

 $\overline{\mathcal{R}}$ Berdasarkan *World Food Summit* (Wright, 2013 dikutip oleh Rizqiansyah, 2014), ketahanan pangan adalah ketersediaan setiap saat pasokan pangan dunia yang mencukupi bahan makanan pokok untuk mempertahankan perkembangan konsumsi makanan dan untuk mengimbangi fluktuasi produksi dan harga.

 $\infty$ Upaya untuk mewujudkan ketahanan pangan dapat dipahami sebagai  $\overline{10}$ berikut (Susilowati, 2014):

a. Terpenuhinya pangan dengan kondisi ketersediaan yang cukup.

Hal ini mencakup pangan yang berasal dari tanaman, ternak dan ikan untuk memenuhi kebutuhan atas karbohidrat, protein, lemak, vitamin dan mineral yang bermanfaat bagi pertumbuhan kesehatan manusia.

b. Terpenuhinya pangan dengan kondisi yang aman.

Dalam artian bebas dari pencemaran biologis, kimia dan benda lain yang membahayakan kesehatan manusia.

- Terpenuhinya pangan dengan kondisi yang merata, yaitu pangan harus F tersedia setiap saat dan merata di seluruh tanah air.
- d. Terpenuhinya pangan dengan kondisi terjangkau yakni pangan yang mudah mic diperoleh rumah tangga dengan harga yang terjangkau.

Gn Ketahanan pangan sangat ditentukan tidak hanya oleh tiga pilar tersebut namun oleh sejumlah faktor berikut (Tambunan, 2008):

- a. Lahan
- b. Infrastruktur
- c. Teknologi, keahlian dan wawasan
- d. Energi
- e. Dana

Kasim Riau

f. Lingkungan fisik/iklim

penulsan

karya ilmiah, penyusunan laporan, penulisan kritik atau tinjauan suatu masalah

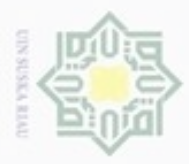

 $\circ$ 

Hak Cipta Dilindungi Undang-Undang

Dilarang mengutip sebagian atau seluruh karya tulis ini tanpa mencantumkan dan menyebutkan sumber

Pengutipan hanya untuk kepentingan pendidikan, penelitian, penulisan

N

g. Relasi kerja

h. Ketersediaan *input* lainnya.

# **2.3 Kebijakan Pemerintah**

5 Kebijakan pemerintah merupakan peraturan-peraturan yang ditetapkan pemerintah. Pertama adalah alih fungsi lahan. Berdasarkan Peraturan Pemerintah Republik Indonesia Nomor 1 Tahun 2011 mengenai penetapan dan alih fungsi lahan pertanian pangan berkelanjutan, alih fungsi lahan pertanian berkelanjutan adalah perubahan fungsi lahan pertanian pangan berkelanjutan menjadi bukan lahan pertanian pangan berkelanjutan baik secara menetap maupun sementara (Departemen Pertanian, 2011 dikutip oleh Rizqiansyah, 2014). Lalu selanjutnya adalah tanam serentak. Sebagian besar petani bersifat kurang mandiri dalam melaksanakan usaha tani dimana petani terindikasi menjadi peminta dan sangat bergantung pada pemerintah. Oleh karena itu, melalui kelompok tani pemerintah berupaya untuk mendidik petani agar lebih mandiri.

Pemerintah telah mengimplementasikan kebijakan Harga Dasar Jagung (HDJ) sejak tahun 1977/78. Kebijakan HDJ tersebut didukung oleh perangkat kebijakan, institusi dan pembiayaan yang memadai yang diimplementasikan terutama diperankan oleh Bulog. Sejak kebijakan HDJ ditetapkan, secara konsisten dan berkala pemerintah menaikkan HDJ tersebut untuk mengimbangi kenaikan harga *input* dan inflasi. Upaya menstabilkan harga jagung di dalam negeri, mulai tahun 1977/78 pemerintah memberi *mandate* kepada Bulog melakukan pengadaan jagung yang bersumber dari petani dan impor. Pengadaan jagung tersebut kemudian disalurkan ke pasar dalam negeri dan ekspor. Sebelum tahun 1988, perdagangan antar provinsi dan antar pulau sepenuhnya dikendalikan oleh Bulog dengan tujuan untuk menciptakan keseimbangan permintaan dan pasokan.

karya ilmiah, penyusunan laporan, penulisan kritik atau tinjauan suatu masalah

Sultan Syarif Kasim Riau

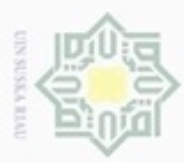

Pengutipan

hanya untuk kepentingan pendidikan, penelitian,

sebagian atau seluuh karya tulis ini tanpa mencantumkan dan menyebutkan sumber

penulsan

karya ilmiah, penyusunan laporan, penulisan kritik atau tinjauan suatu masalah

Iniversity of Sultan Syarif Kasim Riau

ö

Hak Cipta Dilindungi Undang-Undang

cipropriem gradulp

N

# **2.4 Model Regresi Linier**

 $\pm$ Model Regresi adalah suatu proses melakukan estimasi untuk memperoleh suatu hubungan fungsional antara variabel acak Y dengan variabel X (Atmaja, 2009). Analisis regresi berguna untuk mendapatkan hubungan fungsional antara dua variabel atau lebih atau mendapatkan pengaruh antara variabel *predictor* terhadap variabel kriteriumnya atau meramalkan pengaruh variabel *predictor* terhadap variabel kriteriumnya (Usman, 2006).

## **2.4.1 Model Regresi Linier Sederhana**

Dalam perkembagannya ada dua jenis regresi yang sangat terkenal, yaitu regresi linier sederhana dan linier berganda. Regresi linier sederhana digunakan untuk menggambarkan hubungan antara satu peubah bebas (*X*) dengan satu peubah tak bebas (*Y*) dalam bentuk persamaan linier sederhana yang dapat dituliskan dalam bentuk sebagai berikut (Atmaja, 2009):

$$
Y' = a + b \cdot X + e \tag{2.1}
$$

Keterangan:

Y'= Nilai Y prediksi.

 $a =$  *Intercept* atau nilai rata-rata Y prediksi jika  $X = 0$ .

b = *Slope* atau rata-rata perubahan pada Y jika X berubah 1 satuan.

 $X =$  Variabel bebas.

e = Kesalahan prediksi (*error*).

Untuk menghitung a dan b digunakan rumus sebagai berikut (Atmaja, 2009).

$$
b = \frac{n (\sum XY) - (\sum X)(\sum Y)}{(\sum X^2) - (\sum X)}
$$
\n
$$
a = \frac{(\sum Y)}{n} - b \frac{(\sum X)}{n} \text{ atau } \overline{Y} - b. \overline{X}
$$
\n(2.3)

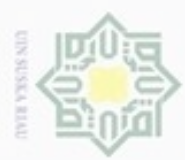

**Pengulpan** 

hanya untuk kepentingan pendidikan, penelitian, silut eynext durules using margedes

# **2.4.2 Model Regresi Linier Berganda**

I Model regresi linier berganda merupakan perluasan dari model regresi linier sederhana. Dengan memperluas model regresi linier dua atau tiga variabel, maka model regresi dengan variabel terikat Y dan variabel bebas X<sub>1</sub>, X<sub>2</sub>, X<sub>3</sub>, ..., X<sup>k</sup> dapat dituliskan sebagai berikut (Atmaja, 2009):

$$
Y' = a + b_1 X_1 + b_2 X_2 + \dots + b_n X_n + e \tag{2.4}
$$

## Dengan:

Hak Cipta Dilindungi Undang-Undang

cipropriem gradulp

- $Y'$  = Nilai Y prediksi
- $X_1$  = Variabel bebas 1
- $X_2$  = Variabel bebas 2
- $X_n$  = Variabel bebas n
- $b_1$  = Koefisien regresi variabel bebas 1, adalah perubahan pada Y untuk setiap perubahan  $X_1$  sebesar 1 unit dengan asumsi  $X_2$  konstan.
- $b_2$  = Koefisien regresi variabel bebas 1, adalah perubahan pada Y untuk setiap perubahan  $X_2$  sebesar 1 unit dengan asumsi  $X_1$  konstan.
- $b_n$  = Koefisien regresi variabel bebas 1, adalah perubahan pada Y untuk setiap perubahan  $X_n$  sebesar 1 unit dengan asumsi  $X_{12}$  konstan.
- e = Kesalahan Prediksi (*error*).

Untuk membuat model regresi berganda dengan 2 variabel X kita  $\omega$ membutuhkan data variabel Y,  $X_1$  dan  $X_2$ . Parameter a,  $b_1$  dan  $b_2$  dapat dicari dengan rumus berikut (Atmaja, 2009).

$$
Y = n a + b_1 X_1 + b_2 X_2
$$
  
\n
$$
X_1 Y = a X_1 + b_1 X_1^2 + b_2 X_1 X_2
$$
  
\n
$$
X_2 Y = a X_2 + b_1 X_1 X_2 + b_2 X_2^2
$$
\n(2.5)

mic Univers Rumus tersebut akan memberikan persamaan regresi dengan jumlah kuadrat deviasi terkecil (*minimum sum of squared deviations*). Selanjutnya untuk mendapatkan koefisien regresi dapat dicari dengan langkah berikut ini.

ini tanpa mencantumkan dan

menyebutkan sumber

penulisan

karya ilmiah, penyusunan laporan, penulisan kritik atau tinjauan suatu masalah

Itan Syarif Kasim Riau

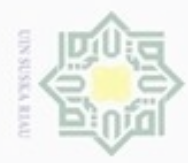

Hak Cipta Dilindungi Undang-Undang

S

uska

Ria Ċ

Dilarang menguup sebagian atau seluruh karya tulis ini tanpa mencantumkan dan menyebutkan sumbel

Pengutipan hanya untuk kepentingan pendidikan, penelitian, penulisan

N

#### Matriks

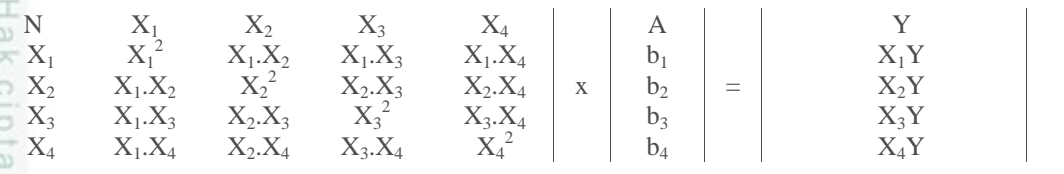

Untuk menghitung nilai *intercept* (a) dan koefisien regresi b<sub>1</sub>, b<sub>2</sub>, b<sub>3</sub> dan b<sub>4</sub> dapat digunakan rumus sebagai berikut.

$$
a = \frac{\text{Det}[A_1]}{\text{Det}[A]}
$$
 (2.6)

$$
b_1 = \frac{\text{Det } [A_2]}{\text{Det } [A_3]}
$$
 (2.7)

$$
b_2 = \frac{\text{Det }[A_3]}{\text{Det }[A]}
$$
 (2.8)

$$
b_3 = \frac{\text{Det }[A_4]}{\text{Det }[A]}
$$
 (2.9)

$$
b_4 = \frac{\text{Det}[A_5]}{\text{Det}[A]}
$$
 (2.10)

### **2.5 Pengujian Hipotesis**

Istilah hipotesis berasal dari bahasa Yunani, yaitu dari kata *hupo* dan *thesis*. *Hupo* artinya sementara atau kurang kebenarannya atau masih lemah kebenarannya. Sedangkan *thesis* artinya pernyataan atau teori. Karena hipotesis adalah pernyataan sementara yang masih lemah kebenarannya, maka perlu diuji kebenarannya. Untuk menguji kebenaran sebuah hipotesis digunakan pengujian yang disebut pengujian hipotesis atau pengetesan hipotesis (*testing hypothesis*) (Usman, 2006).

Pengujian hipotesis akan membawa kepada kesimpulan untuk menolak atau menerima hipotesis. Dengan demikian kita dihadapkan pada dua pilihan. Agar pemilihan kita lebih terperinci dan mudah, maka diperlukan hipotesis alternatif yang selanjutnya disingkat H<sup>a</sup> dan hipotesis nol (null) yang selanjutnya disingkat H0. H<sup>a</sup> disebut juga sebagai hipotesis kerja atau hipotesis penelitian (*research hypothesis*). H<sup>a</sup> adalah lawan atau tandingan dari H0. H<sup>a</sup> cenderung

karya ilmiah, penyusunan laporan, penulisan kritik atau tinjauan suatu masalah

Kasim Riau

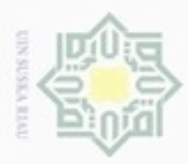

Pengutipan

Hak Cipta Dilindungi Undang-Undang

Dilarang mengutip sebagian atau seluruh karya tulis

ini tanpa mencantumkan dan menyebutkan sumber

penulsan

karya ilmiah, penyusunan laporan, penulisan kritik atau tinjauan suatu masalah

rif Kasim Riau

hanya untuk kepentingan pendidikan, penelitian,

dinyatakan dalam kalimat positif sedangkan H<sub>0</sub> dinyatakan dalam kalimat negatif (Usman, 2006).

## **2.5.1 Hubungan Hipotesis dengan Tipe Kesalahan**

5 Hubungan antara hipotesis, kesimpulan dan tipe kesalahan dapat digambarkan seperti tabel di bawah ini (Usman, 2006).

Tabel 2.2 Tipe Kesalahan

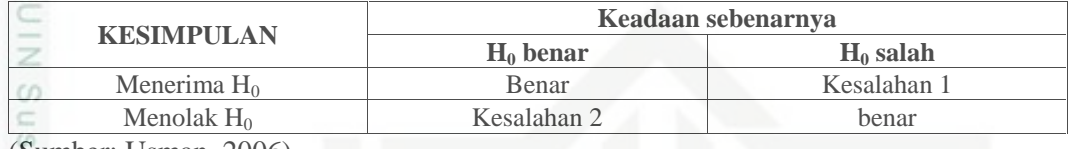

(Sumber: Usman, 2006)

 $\omega$ 

刀 Ketika merencanakan pengujian hipotesis, kedua tipe kesalahan tersebut hendaklah dibuat sekecil mungkin. Kedua tipe kesalahan tersebut dinyatakan dalam peluang. Peluang membuat kesalahan tipe 1 biasanya dinyatakan dengan α (baca *alpha*) dan peluang membuat kesalahan tipe 2 dinyatakan dengan lambang β (baca *beta*). α disebut juga taraf signifikansi, taraf arti, taraf nyata atau *probability* = p, taraf kesalahan dan taraf kekeliruan (Usman, 2006).

Taraf signifikansi dinyatakan dalam dua atau tiga desimal atau dalam persen. Lawan dari taraf signifikansi atau tanpa kesalahan ialah taraf kepercayaan. Jika taraf signifikansi = 5%, maka dengan kata lain dapat disebut taraf kepercayaannya = 95%, demikian seterusnya. Dalam penelitian sosial, besarnya α biasanya diambil 5% atau 1% (0,05 atau 0,01). Penentuan besarnya tergantung pada keinginan peneliti sebelum analisis statistik dilakukan (Usman, 2006).

# **2.5.2 Macam-macam Pengujian Hipotesis**

Pengujian hipotesis ada tiga macam yaitu uji dua pihak, uji satu pihak (pihak kanan) dan uji satu pihak (pihak kiri). Dalam pengujian hipotesis, yang diuji apakah  $H_0$  ditolak atau diterima dan untuk memutuskan  $H_a$  ditolak atau diterima. Maka diperlukan kriteria tertentu dengan nilai tertentu baik dari hasil perhitungan maupun dari tabel. Kedua hasil tersebut dibandingkan. Dalam hal ini dimisalkan kita menggunakan perhitungan t dengan menggunakan rumus t

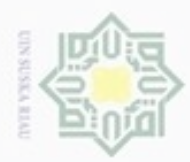

Hak Cipta Dilindungi Undang-Undang

uska

Ria

 $\equiv$ 

Dilarang mengutip sebagian atau seluruh karya tulis ini tanpa mencantumkan dan menyebutkan sumber

N

ģ  $\infty$ 

Pengutipan tidak merugikan kepentingan yang wajar UIN Suska Riau Pengutipan hanya untuk kepentingan pendidikan, penelitian, penulisan

Dilarang mengumumkan dan memperbanyak sebagian atau seluruh karya tulis ini dalam bentuk apapun tanpa izin UIN Suska Riau

sehingga diperoleh thitung. Kemudian kita cari ttabel dari tabel t dengan tertentu (Usman, 2006).

- 1. Uji Dua Pihak
- $\bar{\circ}$ Hipotesis statistiknya:
- $\overline{\omega}$  $H_a$ :  $\mu_1$   $\mu_0$

milik H<sub>0</sub>:  $\mu_1 = \mu_0$ 

Kriteria pengujian:

 $rac{C}{Z}$ Jika - $t_{table}$   $t_{hitung}$  + $t_{table}$ , maka  $H_0$  diterima.  $\omega$ 

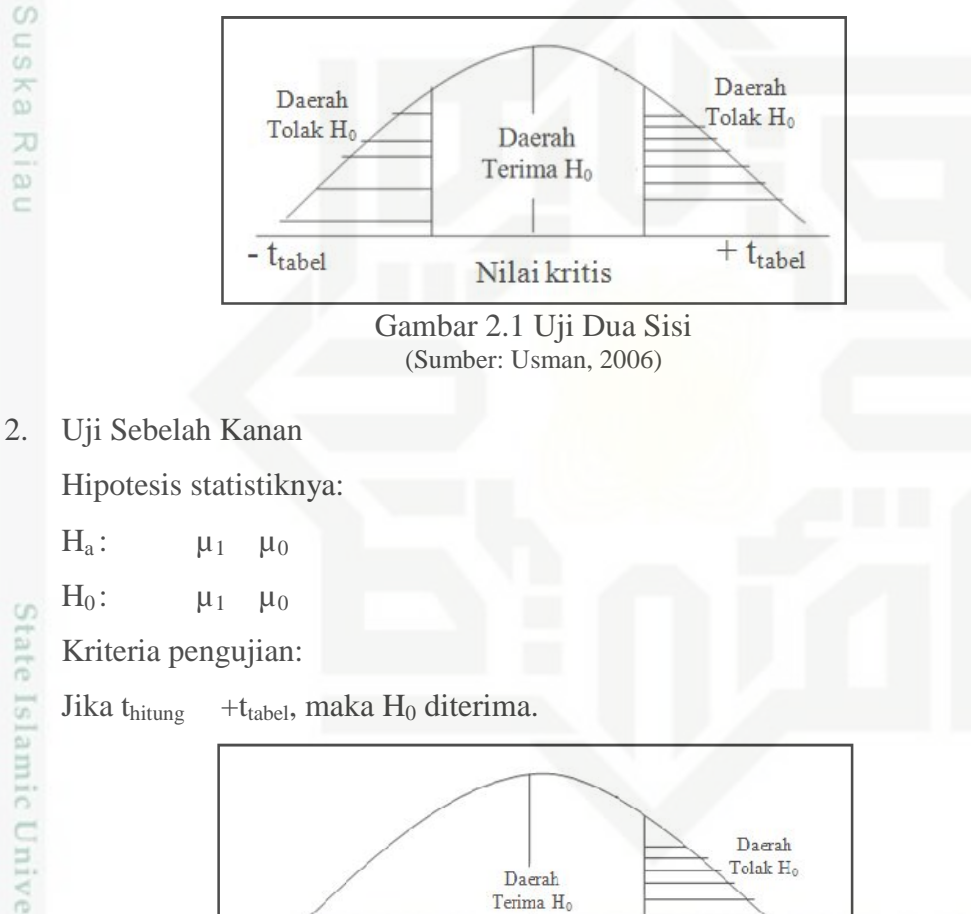

Gambar 2.2 Uji Sebelah Kanan (Sumber: Usman, 2006)

Nilai kritis

 $+\,t_{\rm{table}}$ 

State Islamic University of Sultan Syarif Kasim Riau

karya ilmiah, penyusunan laporan, penulisan kritik atau tinjauan suatu masalah

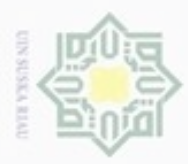

N

ö  $\alpha$  Hak Cipta Dilindungi Undang-Undang

Hak

cipta<br>a

milik

 $rac{C}{Z}$ 

uska

 $\equiv$ 

Dilarang menguup sebagan atau seluruh karya tulis ini tanpa mencantumkan dan menyebutkan sumber

Pengutipan hanya untuk kepentingan pendidikan, penelitian, penuisan karya ilmiah, penyusunan laporan, penulisan kritik atau tinjauan suatu masalah

Dilarang mengumumkan dan memperbanyak sebagian atau seluruh karya tulis ini dalam bentuk apapun tanpa izin UIN Suska Riau

Pengutipan tidak merugikan kepentingan yang wajar UIN Suska Riau

 $\omega$ Ria

3. Uji Sebelah Kiri

Hipotesis statistiknya:

 $H_a$ :  $\mu_1$   $\mu_0$ 

 $H_0$ :  $\mu_1$   $\mu_0$ 

Kriteria pengujian:

Jika thitung -t<sub>tabel</sub>, maka H<sub>0</sub> diterima.

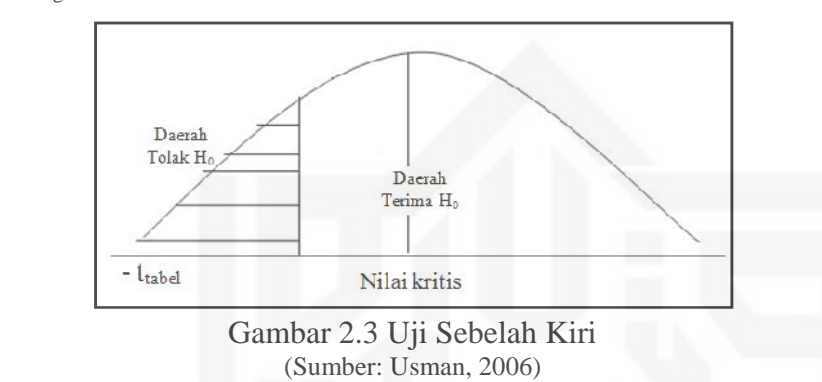

# **2.5.3 Langkah-langkah Pengujian Hipotesis**

Berikut ini adalah langkah-langkah dalam melakukan pengujian hipotesis

(Usman, 2006):

1. Tulis  $H_a$  dan  $H_0$  dalam bentuk kalimat.

2. Tulis  $H_a$  dan  $H_0$  dalam bentuk statistik.

3. Hitung t<sub>hitung</sub> atau z<sub>hitung</sub> (salah satu tergantung cidak diketahui atau tate Islamic University of Sultan Syarif Kasim Riau diketahui). Jika tidak diketahui, maka thitung adalah:

$$
t_{\text{hitung}} = \frac{\bar{x} - \mu_0}{\frac{s}{\sqrt{n}}}
$$
\n(2.11)

dimana:  $\bar{x}$  = rata-rata data yang ada

 $\mu_0 =$  rata-rata sekarang

 $s = \text{simpangan baku}$ 

n = jumlah data sampel

Jika diketahui, maka Zhitung adalah:

$$
z_{\text{hitung}} = \frac{\bar{x} - \mu_0}{\frac{\sigma}{\sqrt{n}}}
$$
 (2.12)

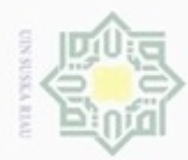

Pengutipan hanya untuk kepentingan pendidikan, penelitian,

sebagian atau seluruh karya tulis

ini tanpa mencantumkan dan menyebutkan sumber

penuisan

karya ilmiah, penyusunan laporan, penulisan kritik atau tinjauan suatu masalah

Hak Cipta Dilindungi Undang-Undang

Hak

cipt

 $\mathbb{Z}$ 

donbuew buerello

N

dimana:  $\bar{x}$  = rata-rata data yang ada

- $\mu_0$  = rata-rata sekarang
	- = simpangan baku
- $n =$  jumlah data sampel

4. Tentukan taraf signifikansi ().

5. Cari t $_{\text{table}}$  dengan ketentuan:

seperti langkah 4, dk =  $n - 1$ .

 $rac{C}{Z}$ Dua pihak atau satu pihak kanan atau pihak kiri tergantung bunyi  $H_0$ . Dengan

sns menggunakan tabel t diperoleh  $t_{table}$  atau  $Z_{table}$ .

6. Tentukan kriteria pengujian.

7. Bandingkan thitung dengan t<sub>tabel</sub> atau Zhitung dengan Ztabel.

8. Buatlah kesimpulannya.

## **2.5.4 Uji T (Uji Partial)**

Uji t digunakan untuk melihat signifikansi antara koefisien regresi secara individual, yaitu untuk melihat pengaruh variabel independen terhadap variabel dependen (Budialim, 2013). Adapun rumus menguji keberartian koefisien regresi adalah sebagai berikut:

$$
t = \frac{b_i}{S_{bt}} \tag{2.13}
$$

Keterangan:

State Islamic

Kasim Riau

 $S_{bt}$  = galat baku koefisien regresi b<sub>i</sub>

 $b_i$  = nilai varibel bebas  $X_i$ 

Uji statistik t pada dasarnya menunjukkan seberapa jauh pengaruh satu variabel independen secara individu dalam menerangkan variasi dependen. Hipotesis nol (H0) yang hendak diuji adalah apakah suatu parameter (bi) sama dengan nol, atau  $H_0$ : bi = 0. Artinya apakah suatu variabel independen bukan merupakan penjelas yang signifikan terhadap variabel dependen. Hipotesis alternatifnya (Ha) parameter suatu variabel tidak sama dengan nol, atau  $H_a$ : bi  $\quad$  0. Artinya, variabel tersebut merupakan penjelas yang signifikan terhadap variabel dependen (Ghozali, 2013).

Dilarang mengumumkan dan memperbanyak sebagian atau seluruh karya tulis ini dalam bentuk apapun tanpa izin UIN Suska Riau Pengutipan tidak merugikan kepentingan yang wajar UIN Suska Riau

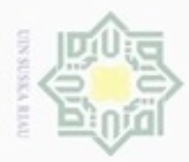

Hak Cipta Dilindungi Undang-Undang

eidio

inu

刀

Sta

versity of Sultan Syarif Kasim Riau

donbuew buezello

sebagian atau seluruh karya tulis

ini tanpa mencantumkan dan menyebutkan sumber

penulsan

karya ilmiah, penyusunan laporan, penulisan kritik atau tinjauan suatu masalah

Cara melakukan uji t adalah (Ghozali, 2013) :

1. *Quik look* : bila jumlah *degree of freedom* (df) adalah 20 atau lebih, dan<br>deraiat kenercayaan sebesar 5% maka H<sub>0</sub> yang menyatakan bi = 0 danat derajat kepercayaan sebesar 5%, maka  $H_0$  yang menyatakan bi = 0 dapat ditolak bila nilai t lebih besar dari 2 (dalam nilai *absolute*). Dengan kata lain kita menerima hipotesis *alternative*, yang menyatakan bahwa suatu variabel independen secara individu mempengaruhi variabel dependen.

2. Membandingkan nilai statistik t dengan titik kritis menurut tabel. Apabila  $\overline{z}$ nilai statistik t hasil perhitungan lebih tinggi dibandingkan nilai t tabel, kita  $\circ$ menerima hipotesis *alternative* yang menyatakan bahwa suatu variabel Sn ka independen secara individu mempengaruhi variabel independen.

# **2.5.5 Uji F (Uji Serentak)**

Uji F digunakan untuk melihat pengaruh variabel independen secara keseluruhan atau bersama-sama terhadap variabel dependen (Budialim, 2013). Langkah-langkah pengujian uji F adalah sebagai berikut (Mona, 2015):

- a. Menentukan Formulasi Hipotesis.
	- $H_0$  = tidak ada pengaruh yang signifikan dari keseluruhan variabel bebas terhadap variabel terikat.
	- $H<sub>a</sub>$  = adanya pengaruh yang signifikan dari keseluruhan variabel bebas terhadap variabel terikat.
- b. Menentukan derajat kepercayaan 95%.
- c. Menentukan signifikansi.
- d. Membuat kesimpulan.

Mencari nilai Fhitung dengan rumus (Suliyanto, 2011):

$$
F = \frac{\frac{R^2}{(k-1)}}{\frac{1-R^2}{(n-k)}}
$$
(2.14)

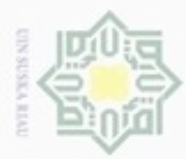

**Pengulpan** 

Hak Cipta Dilindungi Undang-Undang

 $\overline{\omega}$ 

 $\overline{a}$ 

Dilarang mengutip sebagian atau seluruh karya

hanya untuk kepentingan pendidikan, penelitian,

siin

ini tanpa mencantumkan dan menyebutkan sumber

penulsan

karya ilmiah, penyusunan laporan, penulisan kritik atau tinjauan suatu masalah

N

Keterangan :

- $R^2$  = Koefisien Determinasi
- $n =$  Jumlah Data
- $k =$  Jumlah Variabel Independen

## **2.6 Uji Asumsi Klasik**

ᆽ Asumsi klasik adalah beberapa persyaratan yang harus ditaati saat kita menggunakan prosedur regresi linier, diantaranya adalah autokorelasi, multikolinieritas, normalitas data dan heteroskedastisitas (Reddy, 2015).

# **2.6.1 Autokorelasi**

Autokorelasi adalah terjadi korelasi dalam variabel bebas yang  $\overline{\omega}$ mengganggu hubungan variabel bebas tersebut dengan variabel tergantung (Sarwono, 2013). Uji autokorelasi bertujuan untuk mengetahui apakah ada korelasi antara anggota serangkaian data observasi yang diuraikan menurut waktu (*time series*) atau ruang (*cross section*). Beberapa penyebab munculnya masalah autokorelasi dalam analisis regresi adalah (Suliyanto, 2011):

- 1. Adanya kelembaman (*inertia*).
- 2. Bias spesifikasi model kasus variabel yang tidak dimasukkan.
- 3. Adanya fenomena laba-laba (*cobweb phenomenon*).
- 4. Manipulasi data (*manipulation of data*).
- 5. Adanya kelembaman waktu (*times lags*).

Salah satu metode yang dapat digunakan adalah dengan metode *Durbin Watson* (*Durbin Watson Test*). Uji *Durbin Watson* (D-W) merupakan uji yang sangat popular untuk menguji ada-tidaknya masalah autokorelasi dari model empiris yang diestimasi. Pada penerapan uji ini terdapat beberapa asumsi penting yang harus dipenuhi, yaitu:

1. Model regresi yang dilakukan harus menggunakan konstanta.

2. Variabel bebas adalah non-stokastik, atau relatif tetap untuk sampel yang n Syarif Kasim Riau berulang.

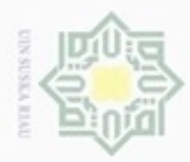

Pengutipan

hanya untuk kepentingan pendidikan, penelitian,

sebagian atau seluuh karya tulis ini tanpa mencantumkan dan menyebutkan sumber

penulsan

karya ilmiah, penyusunan laporan, penulisan kritik atau tinjauan suatu masalah

ą  $\circ$ 

**BILE** 

varif Kasim Riau

Hak Cipta Dilindungi Undang-Undang

 $\mathbb{R}$  $\bigcirc$ 

 $\omega$ 

 $\Rightarrow$ 

 $\mathcal{R}$ 

uska

刀

donbuew buezello

3. Kesalahan pengganggu atau residual diperoleh dengan otoregresif order  $\frac{1}{2}$ pertama.

$$
t = t - 1 + \mu_t \tag{2.15}
$$

4. Model regresi tidak meliputi nilai kelembaman (*lag*) dari variabel tak bebas sebagai variabel penjelas.

5. Dalam melakukan regresi, tidak boleh ada data atau observasi yang hilang.

 $\subseteq$ Rumus yang digunakan untuk uji *Durbin*-*Watson* adalah (Suliyanto, 2011):

DW = 
$$
\frac{(e - e_{t-1})^2}{e_t^2}
$$
 (2.16)

Keterangan:

DW = Nilai *Durbin Watson* Test

 $e =$  Nilai residual

 $e_{t-1}$  = Nilai residual satu perioden sebelumnya

Uji autokorelasi dengan metode *Durbin*-*Watson* dilakukan dengan menggunakan langkah sebagai berikut (Suliyanto, 2011).

- 1. Membuat persamaan regresi.
- 2. Hitung nilai prediksinya  $(\hat{Y})$ .
- 3. Hitung nilai residual  $(Y \hat{Y})$  atau e.
- 4. Kuadratkan nilai residualnya  $(Y \hat{Y})^2$  atau e<sup>2</sup>.
- 5. Lag-kan satu nilai residualnya  $(Y \hat{Y})_{t-1}$  atau  $e_{t-1}$ .

6. Kurangkan nilai residual dengan nilai residual yang telah di Lag-kan satu e  $e_{t-1}$ .

7. Kuadratkan nilai residual yang telah dikurangi dengan nilai residual yang telah di Lag-kan satu  $(e - e_{t-1})^2$ .

8. Masukkan hasil perhitungan di atas ke dalam rumus *Durbin*-*Watson* seperti di atas.

9. Menarik kesimpulan uji autokorelasi dengan kriteria sebagai berikut:

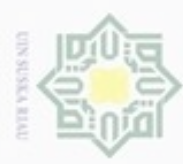

Pengutipan

hanya untuk kepentingan pendidikan, penelitian,

e/uex uninjes nepe uerbeges

sijnt

ini tanpa mencantumkan dan menyebutkan sumber

penuisan

karya ilmiah, penyusunan laporan, penulisan kritik atau tinjauan suatu masalah

unise

Riau

Hak Cipta Dilindungi Undang-Undang

cipropriem gradulp

N

|     | DW                 | <b>Kesimpulan</b>      |
|-----|--------------------|------------------------|
| Hak | dL                 | Ada autokorelasi $(+)$ |
|     | $dL$ s.d. $dU$     | Tanpa kesimpulan       |
|     | $dU$ s.d. $4-dU$   | Tidak ada autokorelasi |
| 5   | $4-dU$ s.d. $4-dL$ | Tanpa kesimpulan       |
|     | $4-dL$             | Ada autokorelasi (-)   |

Tabel 2.3 Kriteria Pengujian Autokorelasi dengan *Durbin Watson*

Sumber: Suliyanto (2011)

Selain kriteria di atas, dikatakan tidak terjadi autokorelasi jika nilai *Durbin Watsonnya* berada pada rentang: - 2 DW 2 (Anderson, 2001 dikutip oleh Sarwono, 2013).

## **2.6.2 Multikolinieritas**

刀 Multikolinieritas adalah terjadi korelasi linier yang mendekati sempurna antara lebih dari dua variabel bebas. Uji multikolinieritas bertujuan untuk menguji apakah dalam model regresi yang terbentuk ada korelasi yang tinggi atau sempurna di antara variabel bebas atau tidak. Untuk mendeteksi adanya gejala multikolinieritas ini dapat dilakukan dengan menggunakan metode (Suliyanto, 2011):

1. Dengan melihat nilai  $R^2$  dan nilai t statistik.

2. Dengan melihat nilai *Pair Wise Correlation* antar variabel bebas.

3. Dengan menggunakan regresi bantuan (*auxiliary regression*).

4. Dengan melihat nilai korelasi parsial (*examination of partial correlation*).

5. Dengan berdasarkan nilai *eigenvalues* dan *condition index*.

6. Dengan menggunakan nilai TOL (*tolerance*) dan VIF (*Variance Inflation*  $\overline{\circ}$ *Factor*).

m Salah satu cara untuk menguji gejala multikolinieritas dalam model regresi adalah dengan melihat nilai TOL (*tolerance*) dan *Variance Inflation Factor* (VIF) dari masing-masing variabel bebas terhadap variabel terikatnya (Gujarati, 1995 dikutip oleh Suliyanto, 2011). Jika nilai VIF tidak lebih dari 10 maka model dinyatakan tidak mengandung multikolinieritas. Uji ini dilakukan dengan menggunakan langkah-langkah berikut.

1. Menghitung nilai VIF variabel bebas.

2. Meregresikan variabel bebas.

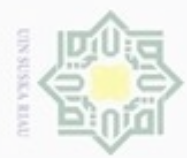

Pengutipan hanya untuk kepentingan pendidikan, penelitian,

silut syns atau seluruh karya tulis

ini tanpa mencantumkan dan menyebutkan sumber

 $\sigma$ 

Hak Cipta Dilindungi Undang-Undang

 $\circ$ 

 $\overline{\omega}$ 

inu

cipropriem gradulp

N

3. Menghitung koefisien determinasi dari regresi variabel bebas.

4. Menghitung nilai *Tolerance* (TOL) dengan rumus:<br>
TOI -  $(1 - Ri^2)$ 

$$
TOL = (1 - Rj2)
$$
 (2.17)

5. Menghitung nilai *Variance Inflation Factor* (VIF) dengan rumus:

$$
VIF = \frac{1}{TOL}
$$
 (2.18)

## **2.6.3 Normalitas Data**

z Uji normalitas dimaksudkan untuk menguji apakah nilai residual yang  $\omega$ telah distandarisasi pada model regresi berdistribusi normal atau tidak. Nilai residual dikatakan berdistribusi normal jika nilai residual terstandarisasi tersebut sebagian besar mendekati nilai rata-ratanya. Nilai residual terstandarisasi yang berdistribusi normal jika digambarkan dengan bentuk kurva akan membentuk gambar lonceng (*bell-shaped curve*) yang kedua sisinya melebar sampai tidak terhingga. Berdasarkan pengertian uji normalitas tersebut maka uji normalitas disini tidak dilakukan per variabel (*univariate*) tetapi hanya terhadap nilai residual terstandarisasi (*multivariate*) (Suliyanto, 2011).

Untuk mendeteksi apakah nilai residual terstandarisasi berdistribusi normal atau tidak, maka dapat digunakan metode analisis grafik dan metode statistik (Suliyanto, 2011).

1. Uji Normalitas dengan Analisis Grafik

Islamic University of Sultan Syarif Kasim Riau Pengujian normalitas menggunakan analisis grafik dilakukan dengan menggunakan histogram dengan menggambarkan variabel *dependent* sebagai sumbu vertikal sedangkan nilai residual terstandarisasi digambarkan sebagai sumbu horizontal. Jika *Histogram Standardized Regression Residual* membentuk kurva seperti lonceng maka nilai residual tersebut dinyatakan normal. Cara lain untuk menguji normalitas dengan pendekatan grafik adalah menggunakan *Normal Probability Plot*, yaitu dengan membandingkan distibusi kumulatif dari data sesungguhnya dengan distribusi kumulatif dari distribusi normal. Distribusi normal digambarkan dengan sebuah garis diagonal lurus dari kiri bawah ke kanan atas. Distribusi kumulatif dari data sesungguhnya digambarkan dengan ploting. Jika data normal maka garis yang

**UIN Suska Riau** 

penulsan

karya ilmiah, penyusunan laporan, penulisan kritik atau tinjauan suatu masalah

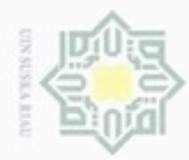

Pengutipan hanya untuk kepentingan pendidikan, penelitian,

e/uex uninjes nepe uerbeges

siin:

ini tanpa mencantumkan dan menyebutkan sumber

penulisan

karya ilmiah, penyusunan laporan, penulisan kritik atau tinjauan suatu masalah

Hak Cipta Dilindungi Undang-Undang

 $\frac{1}{10}$ 

 $\overline{\sigma}$  $\Xi$ 

milik

 $rac{1}{2}$ 

 $\omega$ 

uska

 $\overline{\omega}$ 

č

eas

Tsity

urann 9 10

diphone mengula

N

menggambarkan data sesungguhnya mengikuti atau merapat ke garis diagonalnya (Suliyanto, 2011).

2. Uji Normalitas dengan Statistik

Uji normalitas dengan statistik dapat dilakukan dengan beberapa metode. Salah satunya adalah metode signifikansi *skewness* (kemiringan) dan *kurtosis* (keruncingan). Untuk melakukan standarisasi nilai *skewness* dan nilai *kurtosis* digunakan rumus berikut (Suliyanto, 2011).

$$
Zskew = \frac{S - 0}{\sqrt{\frac{6}{N}}} \qquad Zkurt = \frac{K - 0}{\sqrt{\frac{24}{N}}} \tag{2.19}
$$

刀 Dimana:

S = Nilai *skewness*

 $N =$  Jumlah kasus

K = Nilai *kurtosis*

Jika Z*skew* dan Z*kurt* ≤ nilai kritis maka residual terstandarisasi berdistribusi normal, sedangkan jika menggunakan tingkat toleransi 0,01 atau 1 persen maka nilai kritisnya ±2,58, tingkat toleransi 0,05 atau 5 persen maka nilai kritisnya ±1,96 dan tingkat toleransi 0,10 atau 10 persen maka nilai kritisnya  $\pm 1,65.$ 

## **2.6.4 Heteroskedastisitas**

Heteroskedastisitas berarti ada varian variabel pada model regresi yang tidak sama (konstan). Untuk mendeteksi adanya masalah heteroskedastisitas dapat digunakan metode analisis grafik dan metode statistik (Suliyanto, 2011).

1. Uji Heteroskedastisitas dengan Metode Analisis Grafik

Metode analisis grafik dilakukan dengan mengamati *scatterplot* dimana sumbu horizontal menggambarkan *Predicted Standardized* sedangkan sumbu vertikal menggambarkan nilai *Residual Studentized*. Jika *scatterplot* membentuk pola tertentu, hal itu menunjukkan adanya masalah Syarif Kasim Riau heteroskedastisitas pada model regresi yang dibentuk. Sedangkan jika *scatterplot* menyebar secara acak maka hal itu menunjukkan tidak terjadinya

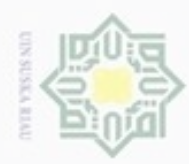

Pengutipan hanya untuk kepentingan pendidikan, penelitian,

e/uex uninjes nepe uerbeges

sijnt

ini tanpa mencantumkan dan menyebutkan sumber

Pengutipan tidak merugikan kepentingan yang wajar

 $\sigma$ 

cipropriem gradulp

N

Dilarang mengumumkan dan memperbanyak sebagian atau seluruh karya tulis ini dalam bentuk apapun tanpa izin UIN Suska Riau

**UIN Suska Riau** 

penulisan

karya ilmiah, penyusunan laporan, penulisan kritik atau tinjauan suatu masalah

State Islamic University S<sub>JO</sub> an Syarif Kasim Riau

masalah heteroskedastisitas pada model regresi yang dibentuk. Untuk mendeteksi secara lebih lanjut mengenai variabel bebas mana yang menjadi penyebab terjadinya masalah heteroskedastisitas, kita dapat mengamati *scatterplot* dimana variabel bebas sebagai sumbu horizontal dan nilai residual kuadratnya sebagai sumbu vertikal (Suliyanto, 2011).

Uji heteroskedastisitas dengan analisis grafik ini dilakukan dengan langkah sebagai berikut (Suliyanto, 2011).

- a. Membuat persamaan regresi.
- b. Mencari nilai prediksinya  $(\hat{Y})$ .
- c. Mencari nilai residual  $(Y \hat{Y})$ .
- 刀 d. Mentransformasikan nilai residual ke dalam bentuk *studentized*.  $\omega$
- e. Mentransformasikan nilai prediksi ke dalam bentuk *standardized*.  $\subset$ 
	- f. Membuat plot dimana sumbu vertical *residual studentized*, sedangkan sumbu horizontal *predicted standardized*.
	- g. Menarik kesimpulan uji heteroskedastisitas dengan kriteria: jika *scatterplot* menyebar secara acak menunjukkan tidak terjadi masalah heteroskedastisitas pada model regresi yang dibentuk dan sebaliknya jika *scatterplot* membentuk pola tertentu, misalnya bergelombang, melebar, kemudian menyempit maka hal itu menunjukkan adanya masalah heteroskedastisitas.
	- Cara menguji dengan SPSS adalah sebagai berikut (Suliyanto, 2011).
	- a. Buka file Uji Asumsi Klasik.
	- b. Klik *Analyze*, *Regression*, *Linear*.
	- c. Masukkan variabel terikat pada kotak *Dependent*.
	- d. Masukkan variabel bebas pada kotak *Independent*(*s*).
	- e. Pada *plots* …, pada Y: isi dengan \*SRESID dan X: isi dengan \*ZPRED.
	- f. Klik *continue*. Abaikan pilihan lain lalu klik OK.
- 2. Uji Heteroskedastisitas dengan Metode Analisis Statistik

Salah satu metode yang dapat digunakan untuk menguji heteroskedastisitas adalah dengan metode *Rank Spearman*. Uji heteroskedastistias dengan metode *Rank Spearman* dilakukan dengan mengkorelasikan semua variabel

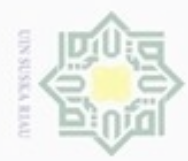

Hak Cipta Dilindungi Undang-Undang

нак

cipta<br>a

milik UIN

suska

w  $\frac{1}{\omega}$  $\equiv$ 

N

Dilarang menguup sebagian atau seluruh karya tulis ini tanpa mencantumkan dan menyebutkan sumber

Dilarang mengumumkan dan memperbanyak sebagian atau seluruh karya tulis ini dalam bentuk apapun tanpa izin UIN Suska Riau

bebas terhadap nilai mutlak residualnya menggunakan korelasi *Rank Spearman*. Jika terdapat korelasi variabel bebas yang signifikan positif dengan nilai residualnya maka dalam model regresi yang dibentuk terdapat masalah heteroskedastisitas. Jika model regresi yang akan kita uji memiliki dua variabel bebas, yaitu  $X_1$  dan  $X_2$ , maka persamaan yang digunakan untuk uji heteroskedastisitas menggunakan metode *Rank Spearman* adalah sebagai berikut (Suliyanto, 2011).

a. Untuk mencari koefisien korelasi *Rank Spearman* digunakan rumus berikut (Suliyanto, 2011).

$$
xy = 1 - \frac{6 \sum d^2}{N (N^2 - 1)}
$$
 (2.20)

Keterangan:

- xy : Koefisien korelasi *Rank Spearman*
- 6 : Kontanta
	- $d<sup>2</sup>$ : Kuadrat selisih antar rangking dua variabel yang dalam hal ini adalah rangking selisih nilai residual mutlak dan variabel bebas

N : Jumlah pengamatan

b. Untuk menguji apakah koefisien korelasi *Rank Spearman* signifikan atau tidak maka digunakan uji t. Untuk menghitung nilai thitung digunakan rumus berikut (Suliyanto, 2011).

$$
t_{\text{hitung}} = \frac{xy\sqrt{n-2}}{\sqrt{1-\beta xy}}
$$
 (2.21)

Keterangan:

State Islamic University of Sultan Syarif Kasim Riau

xy : Koefisien korelasi *Rank Spearman*

N : Jumlah pengamatan

Kriteria yang digunakan adalah: jika thitung t<sub>tabel</sub> dengan derajat bebas df = , n-2, maka persamaan regresi yang terbentuk mengandung gejala heteroskedastisitas. Demikian pula sebaliknya.

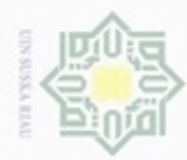

Hak Cipta Dilindungi Undang-Undang

- $\alpha$ Pengutipan hanya untuk kepentingan pendidikan, penelitian, penulisan karya itmiah, penyusunan laporan, penulisan kritik atau tinjauan suatu masalah
- N  $\sigma$ Pengutipan tidak merugikan kepentingan yang wajar UIN Suska Riau
- 
- Dilarang mengumumkan dan memperbanyak sebagian atau seluruh karya tulis ini dalam bentuk apapun tanpa izin UIN Suska Riau

- 
- Dilarang mengutip sebagian atau seluruh karya tulis ini tanpa mencantumkan dan menyebutkan sumber

õ

Islam

musp

Riau

- Hak cipta milik UIN Suska Riau
- c. Uji *Rank Spearman* ini dilakukan dengan langkah-langkah sebagai berikut (Suliyanto, 2011).
	- 1) Membuat persamaan regresi.
	- 2) Mencari nilai prediksinya  $(\hat{Y})$ .
	- 3) Mencari nilai residual  $(Y \hat{Y})$ .
	- 4) Memutlakkan nilai residualnya.
	- 5) Mengkorelasikan variabel bebas terhadap nilai mutlak residualnya dengan analisis korelasi *Rank Spearman*.
	- 6) Menarik kesimpulan uji heteroskedastisitas dengan kriteria: jika variabel bebas berkorelasi signifikan terhadap nilai mutlak residualnya maka terjadi masalah heteroskedastisitas. Begitu pula sebaliknya.

# **2.7 Koefisien Determinasi**

Koefisien determinasi  $(R^2)$  pada intinya mengukur seberapa jauh kemampuan model dalam menerangkan variasi variabel dependen. Nilai koefisien determinasi adalah antara nol dan satu (Ghozali, 2006). Koefisien determinasi merupakan besarnya kontribusi variabel bebas terhadap variabel tergantungnya. Semakin tinggi koefisien determinasi, semakin tinggi kemampuan variabel bebas dalam menjelaskan variasi perubahan pada variabel tergantungnya. Berikut ini adalah rumus untuk menghitung koefisien determinasi (Suliyanto, 2011).

$$
R^{2} = 1 - \frac{(Y - Ypred)^{2}}{(Y - Ybar)^{2}}
$$
 (2.22)

## **2.8** *Fault Tree Analysis* **(FTA)**

Metode *fault tree analysis* (FTA) adalah metode untuk menganalisis, menampilkan dan mengevaluasi kegagalan didalam sebuah sistem, sehingga menyediakan suatu mekanisme untuk sistem yang efektif pada sebuah tingkat evaluasi resiko (Avianda, 2014). Teknik ini berguna untuk menggambarkan dan menaksir kejadian dalam suatu sistem. FTA menunjukkan kemungkinan kemungkinan penyebab kegagalan sistem dari beberapa kejadian dan bermacam macam masalah. Kelebihan dari FTA adalah mudah dibaca dan dimengerti. FTA menggunakan dua simbol utama yaitu *event* dan *gate*. *Fault tree* mengilustrasikan

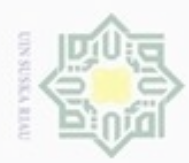

 $\infty$ 

Hak Cipta Dilindungi Undang-Undang

e<sub>1</sub>d<sub>i</sub>

milk UIN

Suska

Ria

 $\equiv$ 

Dilarang mengutip sebagian atau seluruh karya tulis ini tanpa mencantumkan dan menyebutkan sumber

N

hubungan antara *basic event* (sebab-sebab kegagalan dasar) dan *top event* (kegagalan yang terjadi) yang digambarkan secara grafis. Contoh *fault tree analysis* dapat dilihat pada Gambar 2.4 berikut ini.

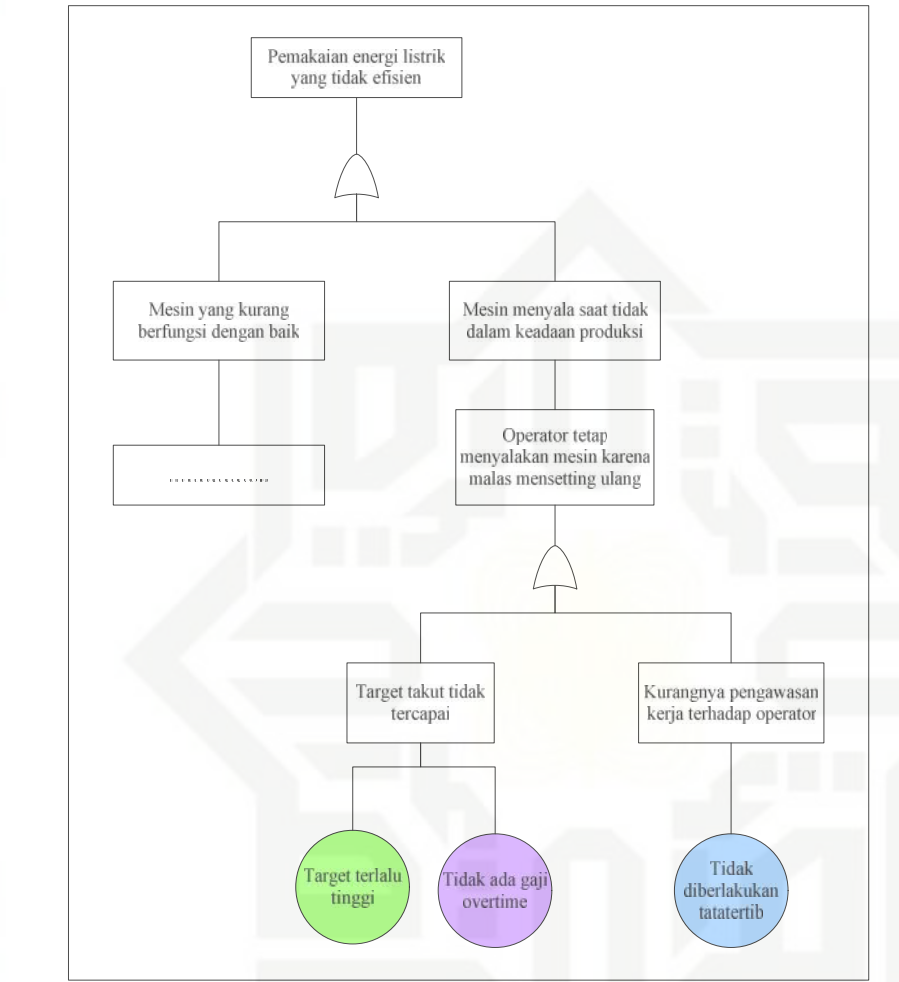

Gambar 2.4 *Fault Tree Analysis* (Sumber: Avianda, 2014)

Pengutipan hanya untuk kepentingan pendidikan, penelitian, penulisan karya itmiah, penyusunan laporan, penulisan kritik atau tinjauan suatu masalah

State Islamic University of Sultan Syarif Kasim Riau